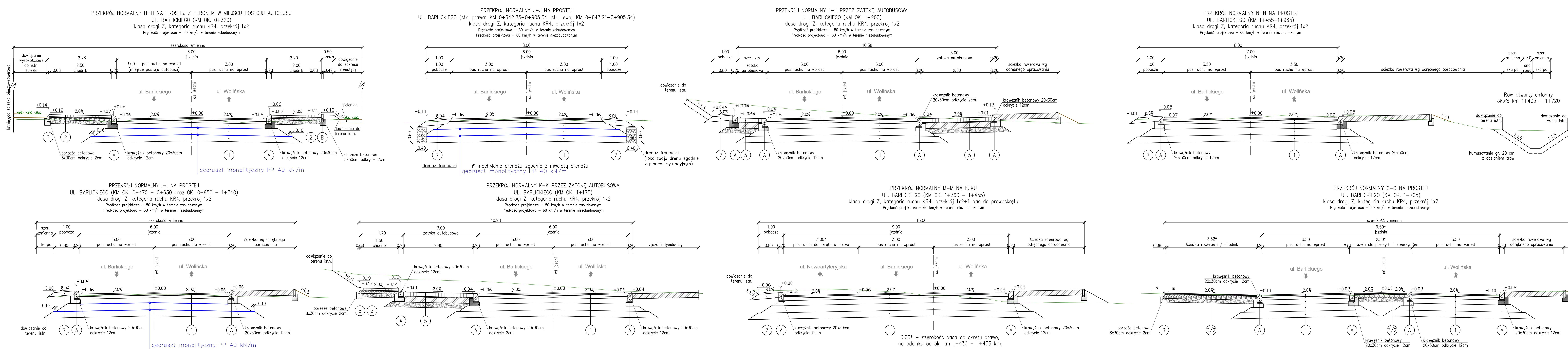

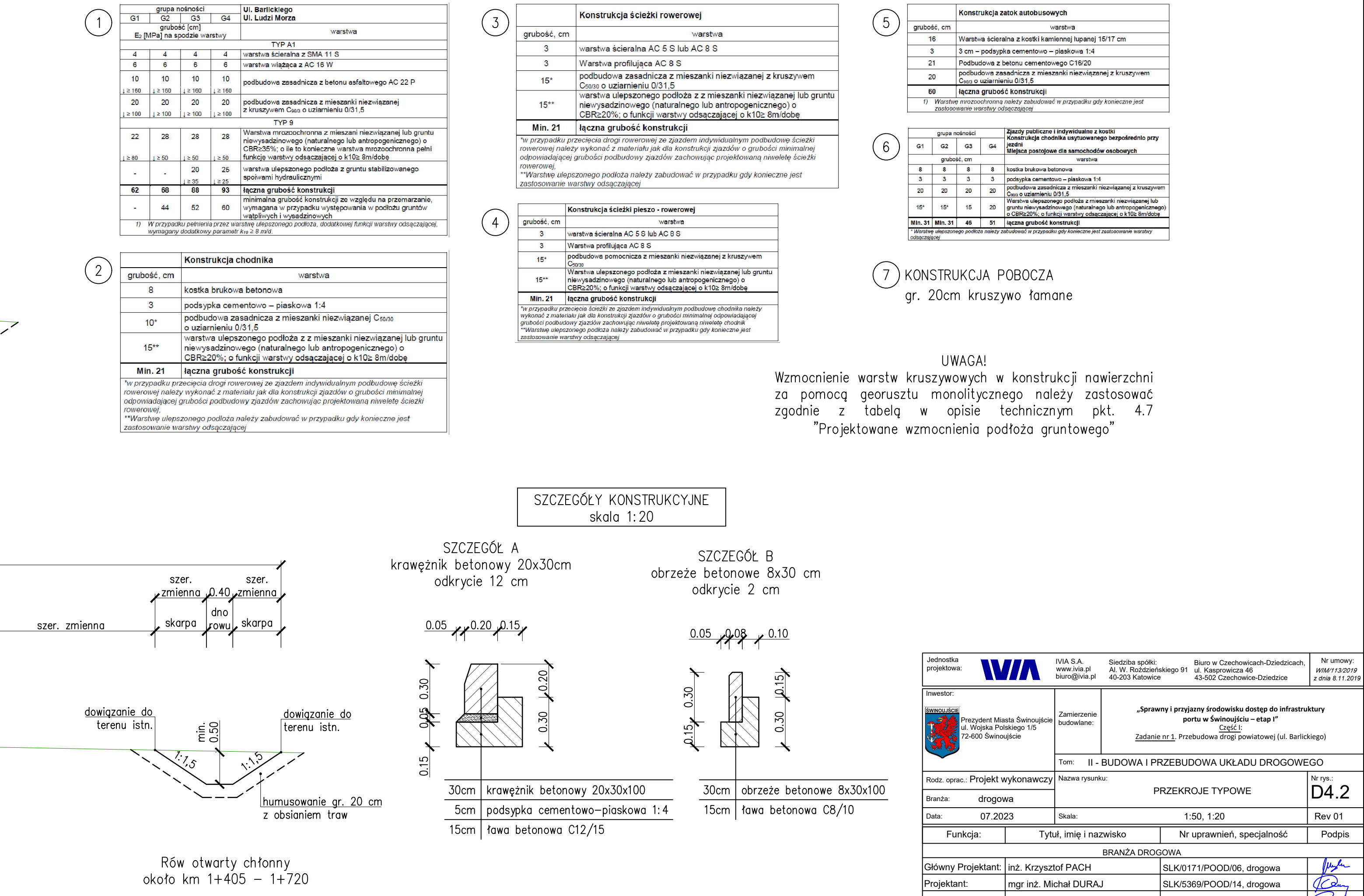

Sprawdzający: | mgr inż. Dawid CHMIELIK | SLK/7343/PWBD/17, drogowa | Augu